### MASHUPS: BUILDING MULTIMEDIA DOCUMENTS ON THE WEB

#### **GENOVEVA VARGAS SOLAR**

FRENCH COUNCIL OF SCIENTIFIC RESEARCH, LIG-LAFMIA, FRANCE

[Genoveva.Vargas@imag](http://imag.fr).fr

http://www.vargas-solar.com/

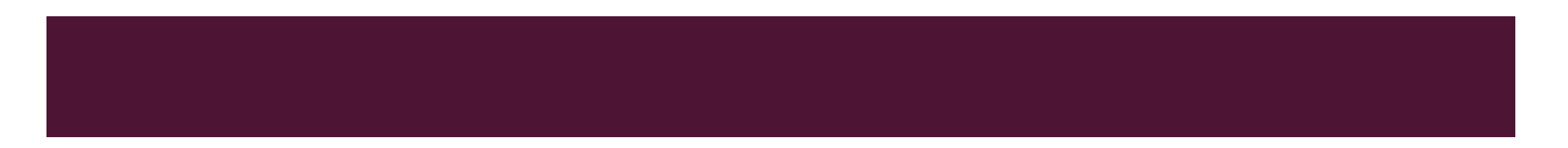

#### AGENDA

- Mashing up Web data
	- Key concepts
	- **•** Problem statement and objective
- **SUNO: a mashup definition environment** 
	- **•** Principle: mashing up data in space
	- General architecture and main functions
	- **·** Implementation issues
- Conclusions and perspectives

#### SCENARIO

- Data integration in the Web
	- **•** Aggregation
	- Combination
	- **E** Visualization

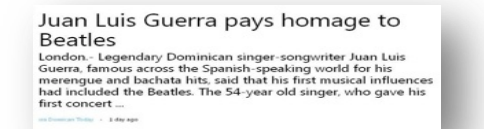

**You Tube** 

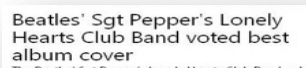

**CHIDMITT COVET**<br>
OF THE BRISS SUPPOSE LONGLY HEARTS CRIB BAND, which features the Fab Fouriers and the space of the control are the control of the control of the<br>
strong of the control of the control of the control of th

**Twist and Shout - The Beatles** tador69too 103 vidéos

**BBC** 

at auction

**NEWS BERKSHIRE** IX Africa Asia-Pac Europe I

John Lennon microphone sells for £6,000

338

21 May 2011 Last updated at 11:12 GMT

A microphone from John Lennon's home<br>studio, in which he recorded early solo<br>albums and hit song Imagine, has sold fo<br>£0,650 at auction.

The former Beatle had the equipment<br>at his Georgian manor house estate at<br>Tittenhurst Park, near Ascot, in 1970.

The house became the recording ven<br>Plastic Ono Band and Imagine albums

Rechercher | Parcourir | Ajouter une vidéo

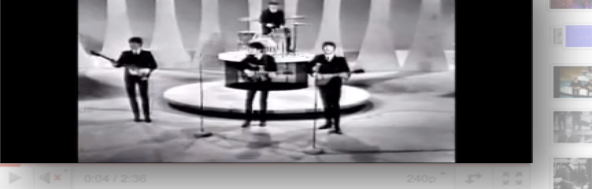

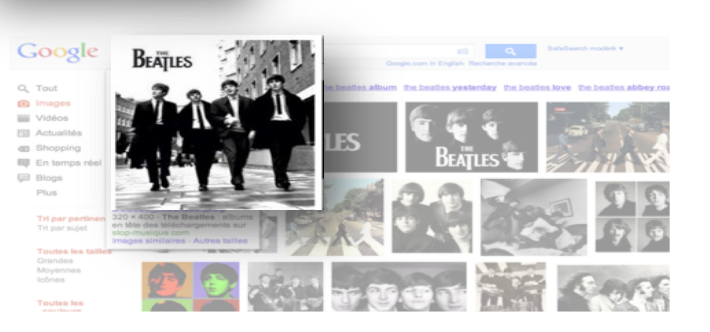

**Top Stories** se weds Olympic str y in US pool unseen for days

 $\pi$  <sss  $\Box$   $\Box$   $\Box$   $\Box$ 

13362

Features & Analysis Mao and me

3

#### M**ASHUP**

- Mashlet
	- ¡ **Atomic** and **reusable** container that calls a **data-provider** and
	- **Presents** the retrieved data (e.g. a Web page)
	- **•** Data Provider
		- Web scrapping
		- Feeds
		- Web services
- Mashup

#### M**ASHUP**

- Mashlet
- Mashup
	- ¡ Application that **aggregate**, **integrate**, **manage** and **display** data, which are retrieved from several data-providers
	- **Examples** 
		- **The State Yahoo! Pipes (Data Flow)**
		- **MS Montage (Spatial data organization)**

#### MASHING UP DATA

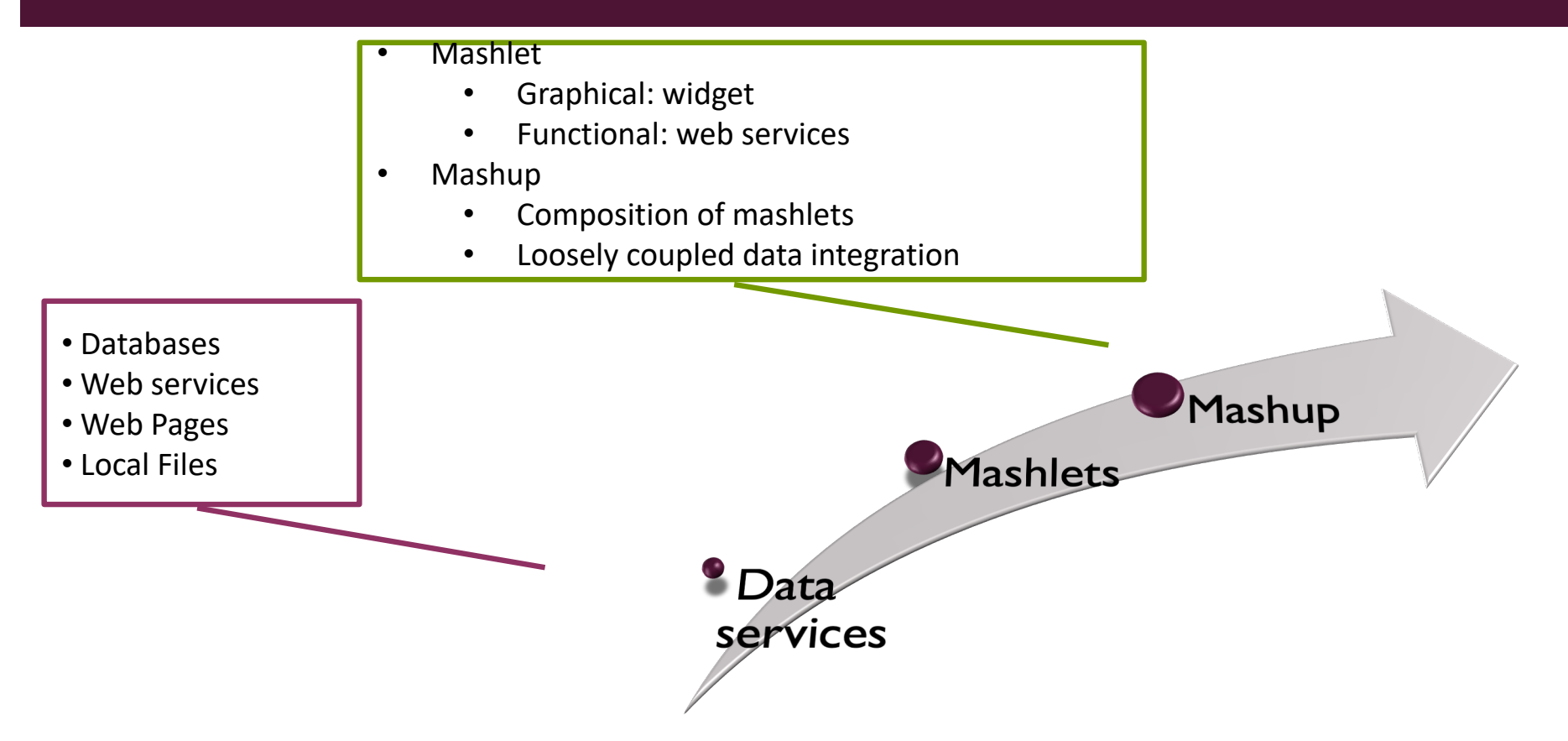

#### EXISTING WORKS

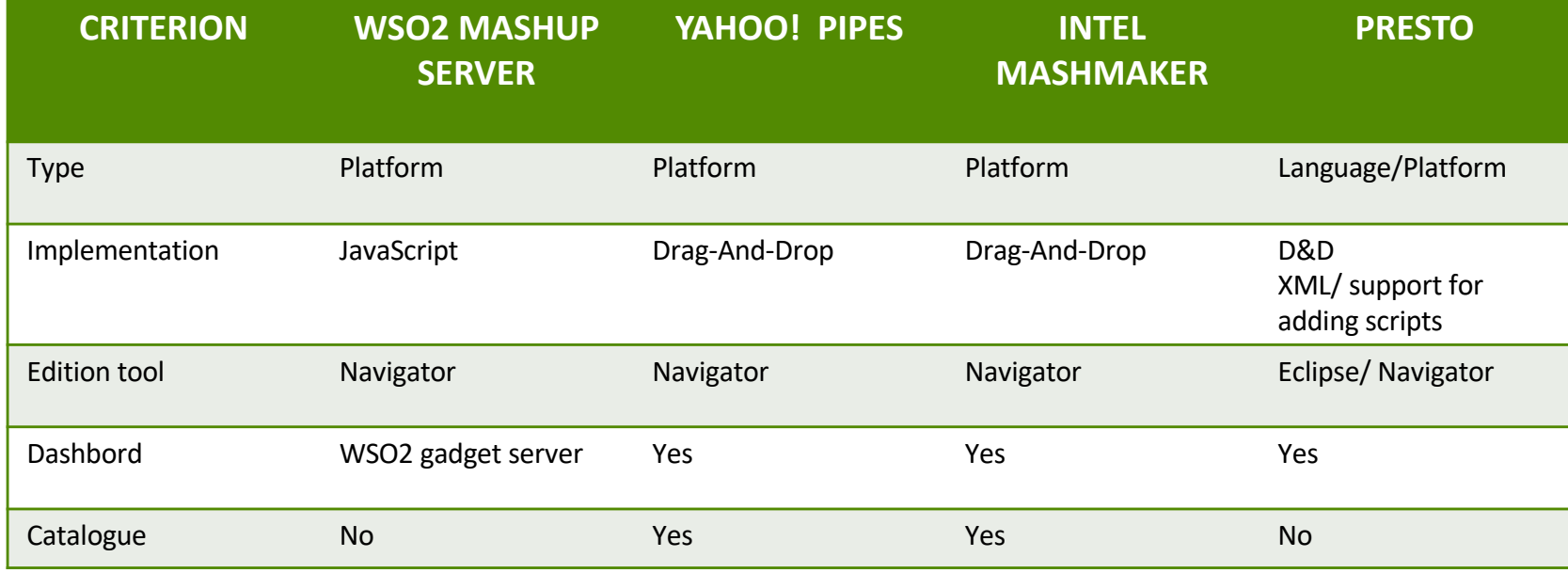

## **APPROACH**

*Digital profile of Genoveva Vargas : address, google, bing, flicker, facebook …*

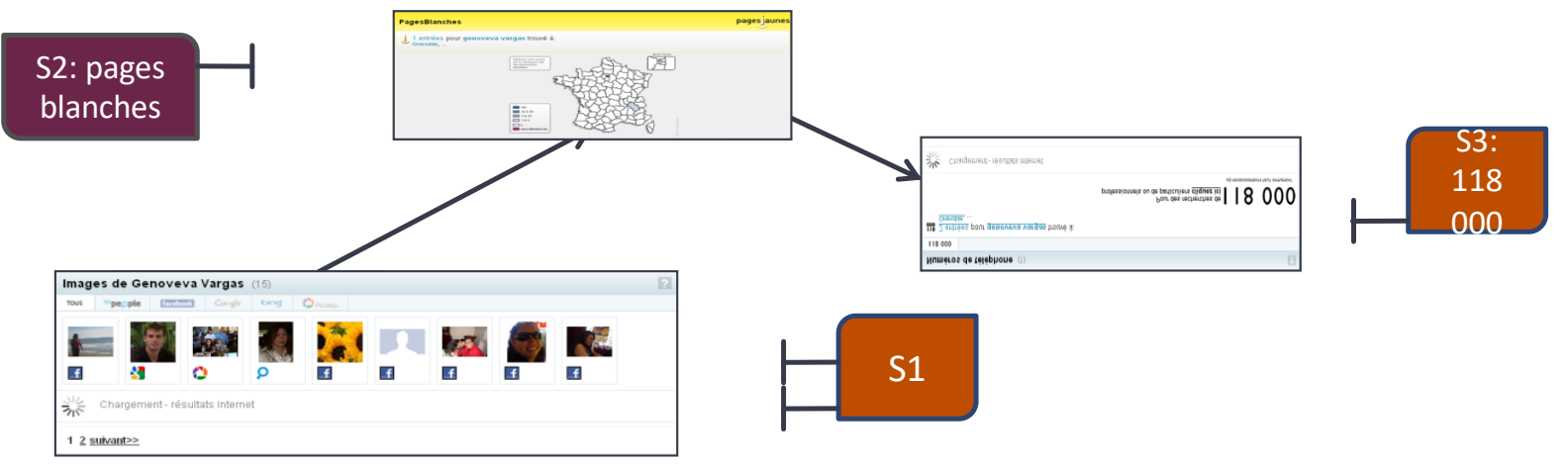

8

- ¡ **Mashlet**: basic unit for retrieving data from a data service (service call) and visualizing results
	- Data service identified by an URI and exports an API with methods for retrieving data
	- Visualization defines a way how to display data in a 2D space (html page) and in time
- Mashup: a set of mashlets associated by spatial and temporal relationships

*Digital profile of Genoveva Vargas : address, google, bing, flicker, facebook …*

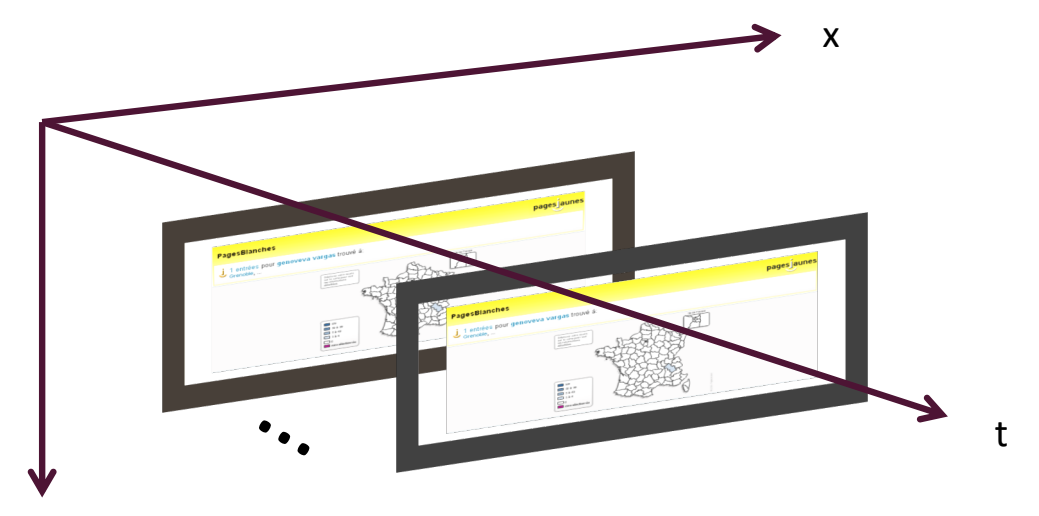

¡ Visualization: associates a size, a position, a start time, and a duration to the data retrieved from a service y

9

■ Management: frequency in which data have to be retrieved by calling the service

*Digital profile of Genoveva Vargas : address, google, bing, flicker, facebook …*

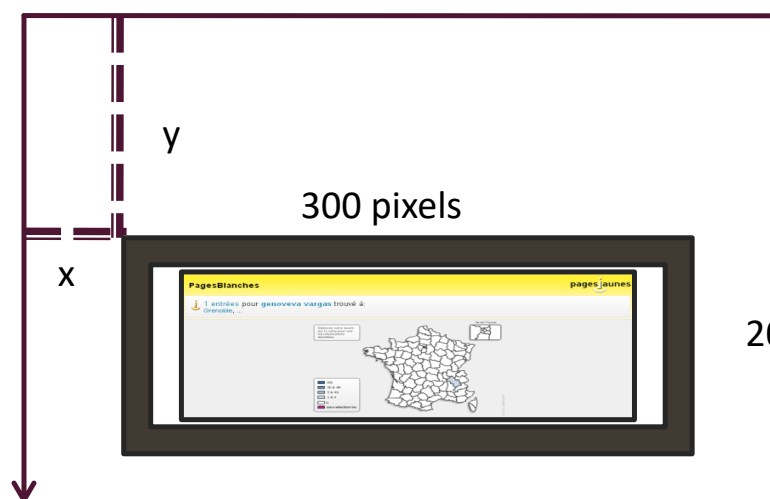

*Present Genoveva's current addresses during 10 minutes once data have been retrieved in the upper part of the space in a rectangle of 300 x 200 pixels* 

200 pixels

- ¡ Visualization: associates **a size, a position**, a start time, and a duration to the data retrieved from a service
- Management: frequency in which data have to be retrieved by calling the service

*Digital profile of Genoveva Vargas : address, google, bing, flicker, facebook …*

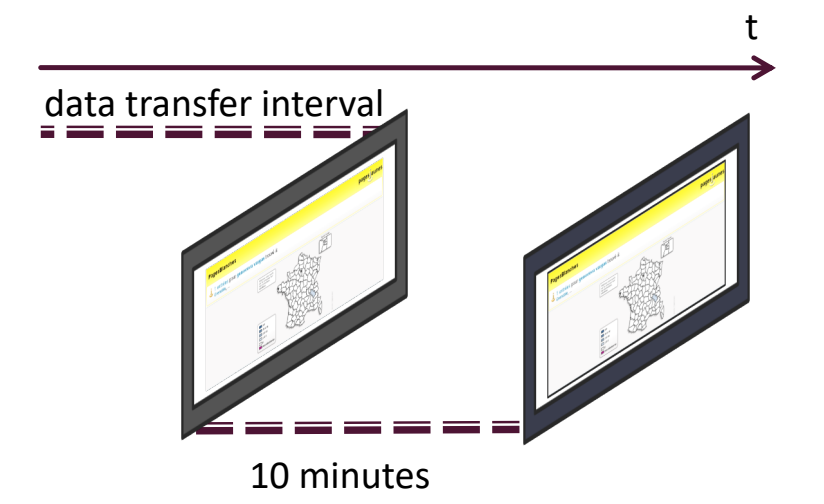

*Present Genoveva's current addresses during 10 minutes once data have been retrieved in the upper part of the space In a rectangle of 300 x 200 pixels* 

- ¡ Visualization: associates a size, a position, **a start time, and a duration** to the data retrieved from a service
- Management: frequency in which data have to be retrieved by calling the service

*Digital profile of Genoveva Vargas : address, google, bing, flicker, facebook …*

*But Genoveva moves a lot and changes addresses frequently …*

*… so data have to be refreshed*

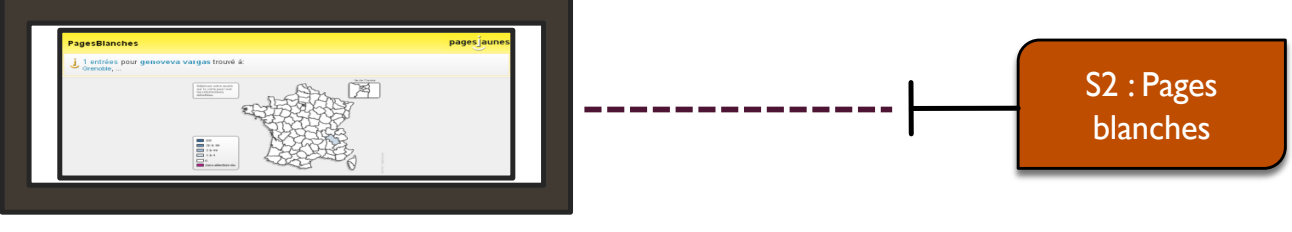

*Get Genoveva's address every week*

- Visualization: associates a size, a position, a start time, and a duration to the data retrieved from a service
- Management: frequency in which data have to be retrieved by calling the service

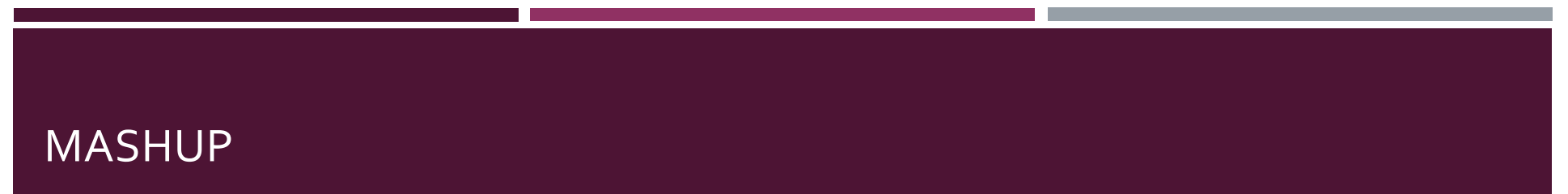

*Digital profile of Genoveva Vargas : address, google, bing, flicker, facebook …*

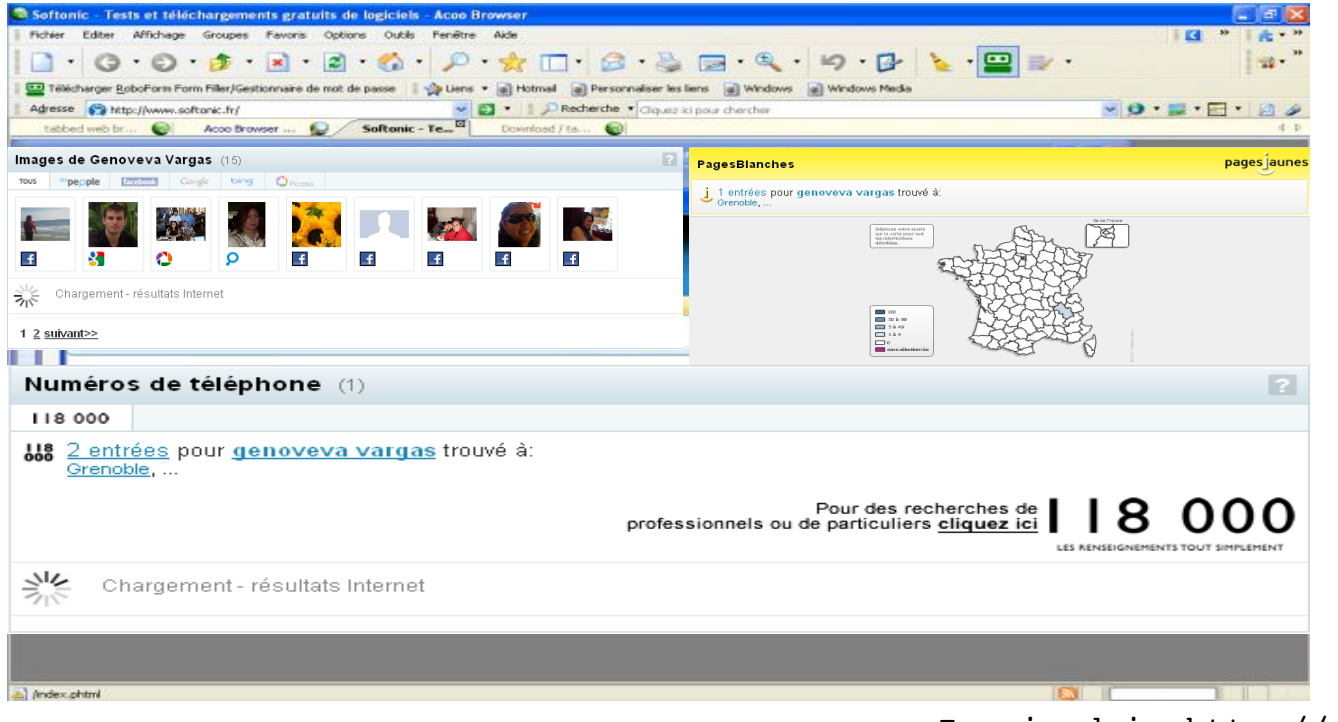

Inspired in http://www.123people.fr

#### MASHUP ELEMENTS

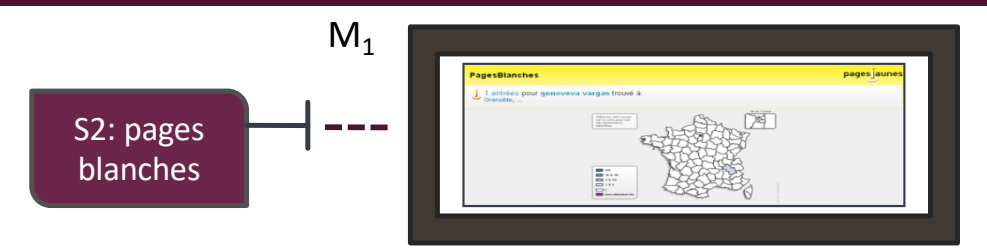

*Present Genoveva's current addresses during 10 minutes once data have been retrieved in the upper part of the space In a rectangle of 300 x 200 pixels* 

 $M<sub>3</sub>$ 

flickr &

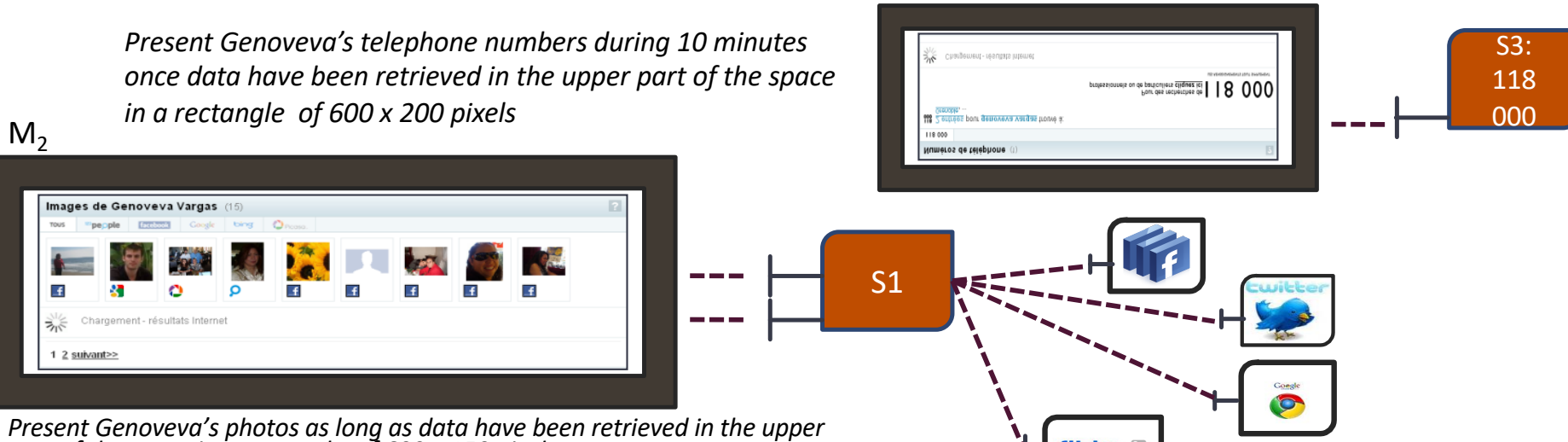

*part of the space in a rectangle of 600 x 150 pixels* 

14

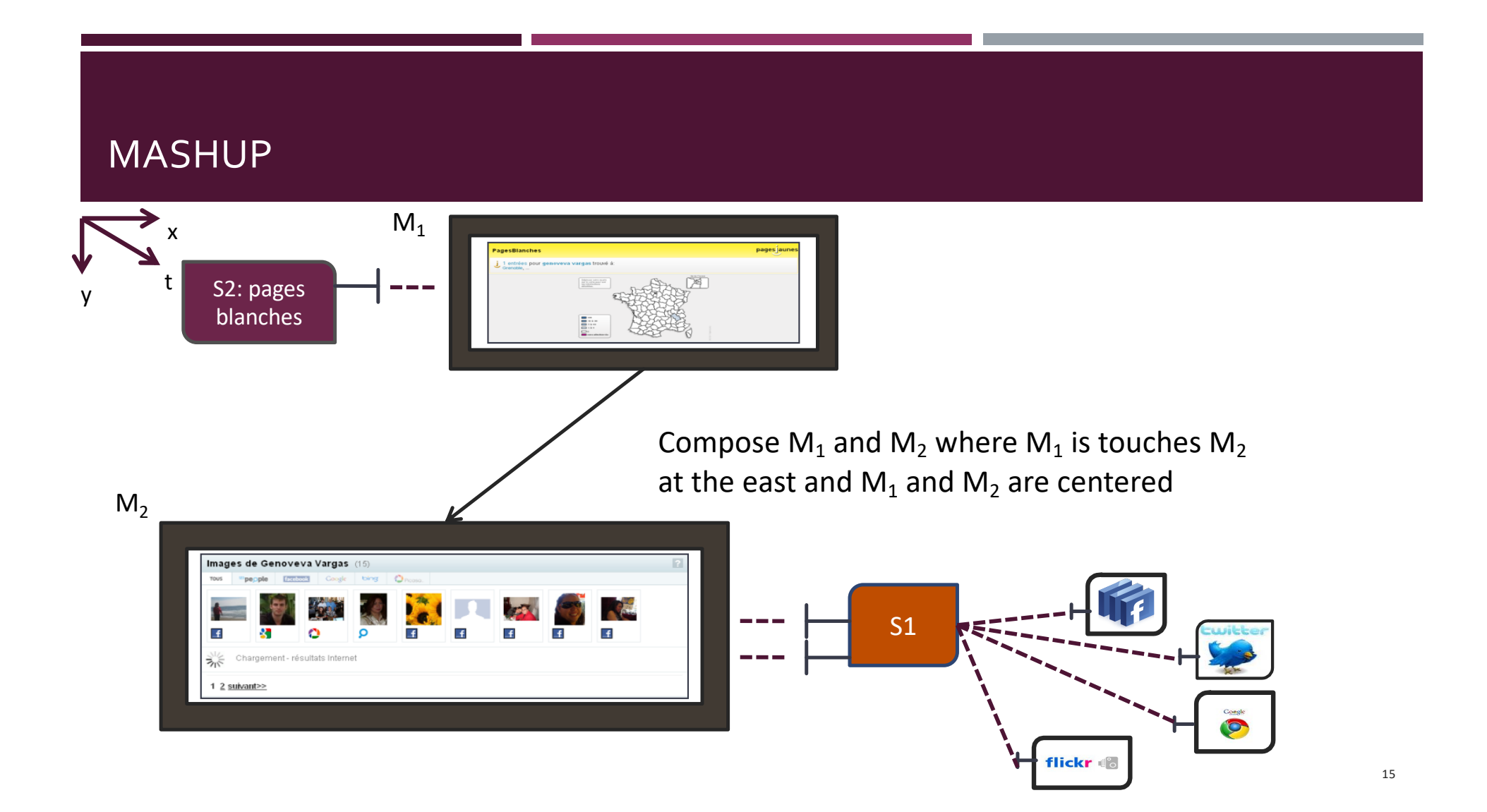

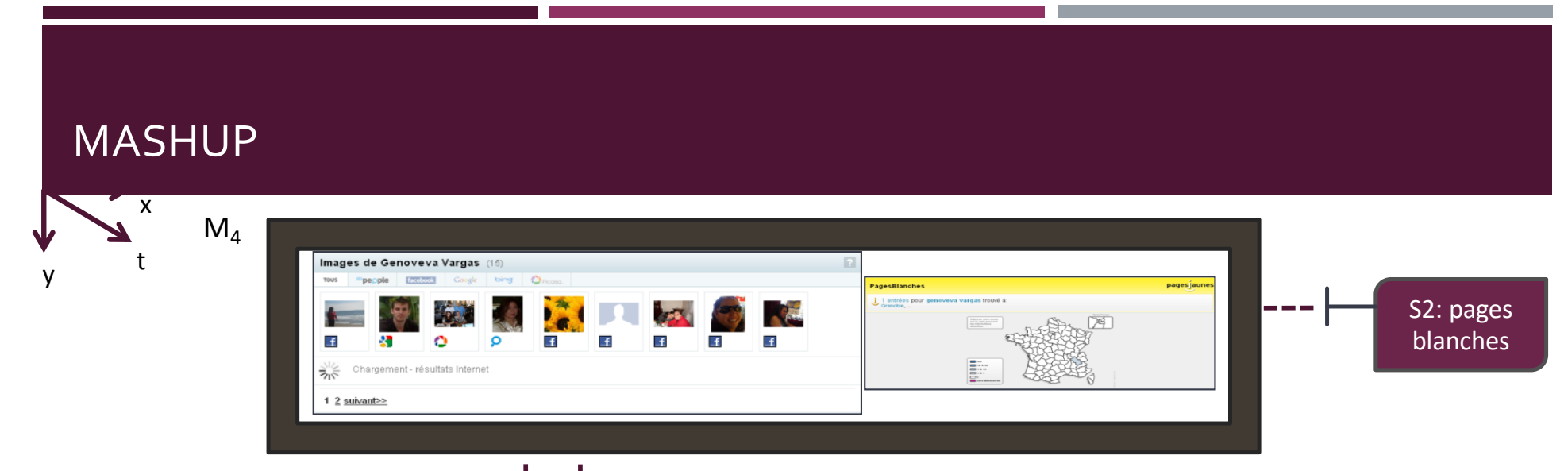

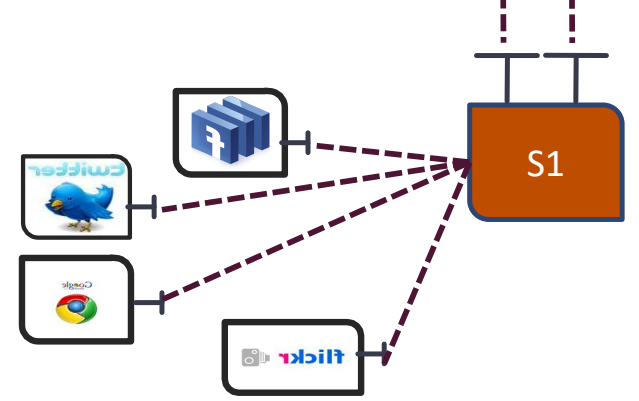

Compose  $M_1$  and  $M_2$  where  $M_1$  is touches  $M_2$ at the east and  $M_1$  and  $M_2$  are centered

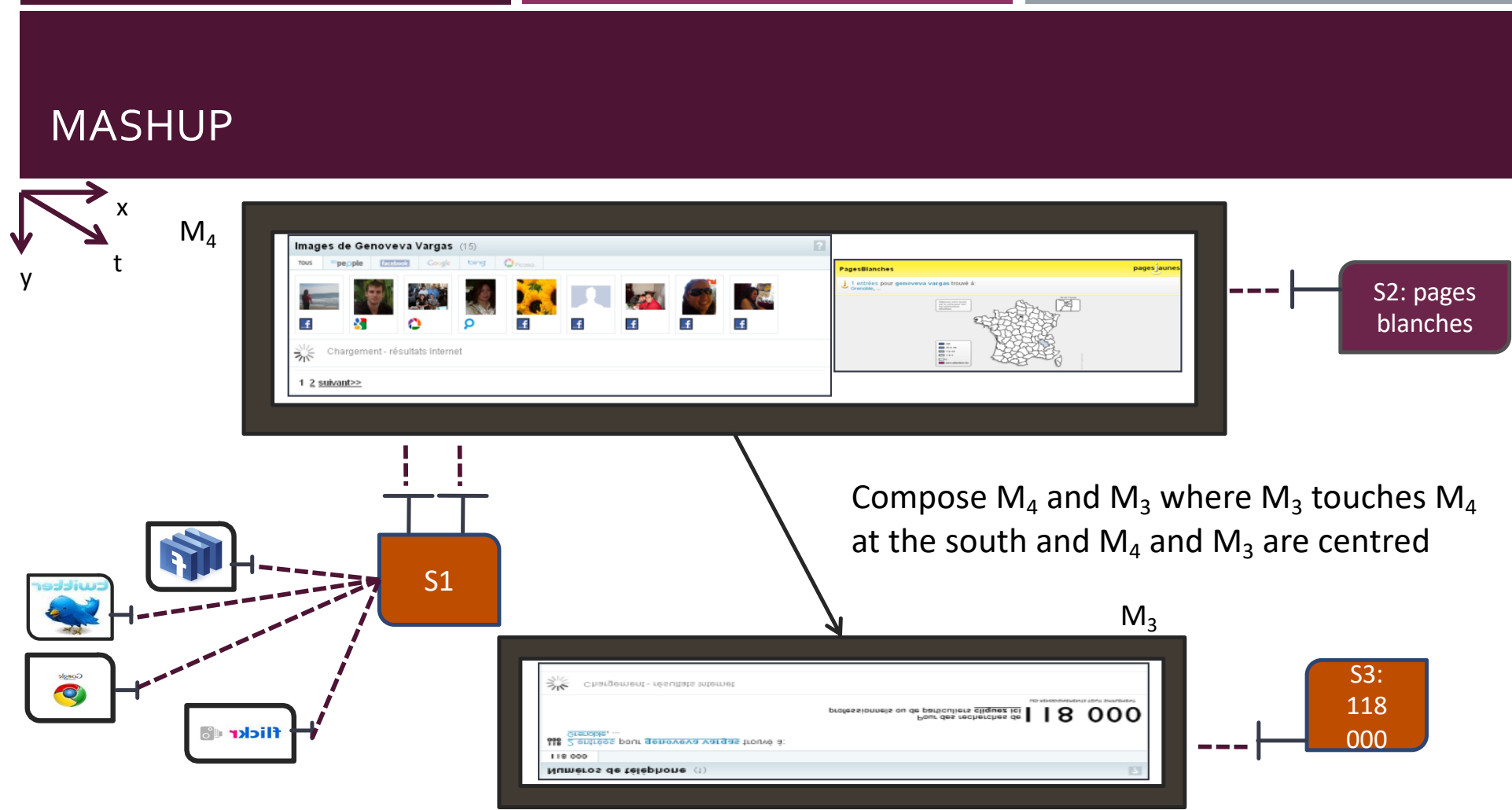

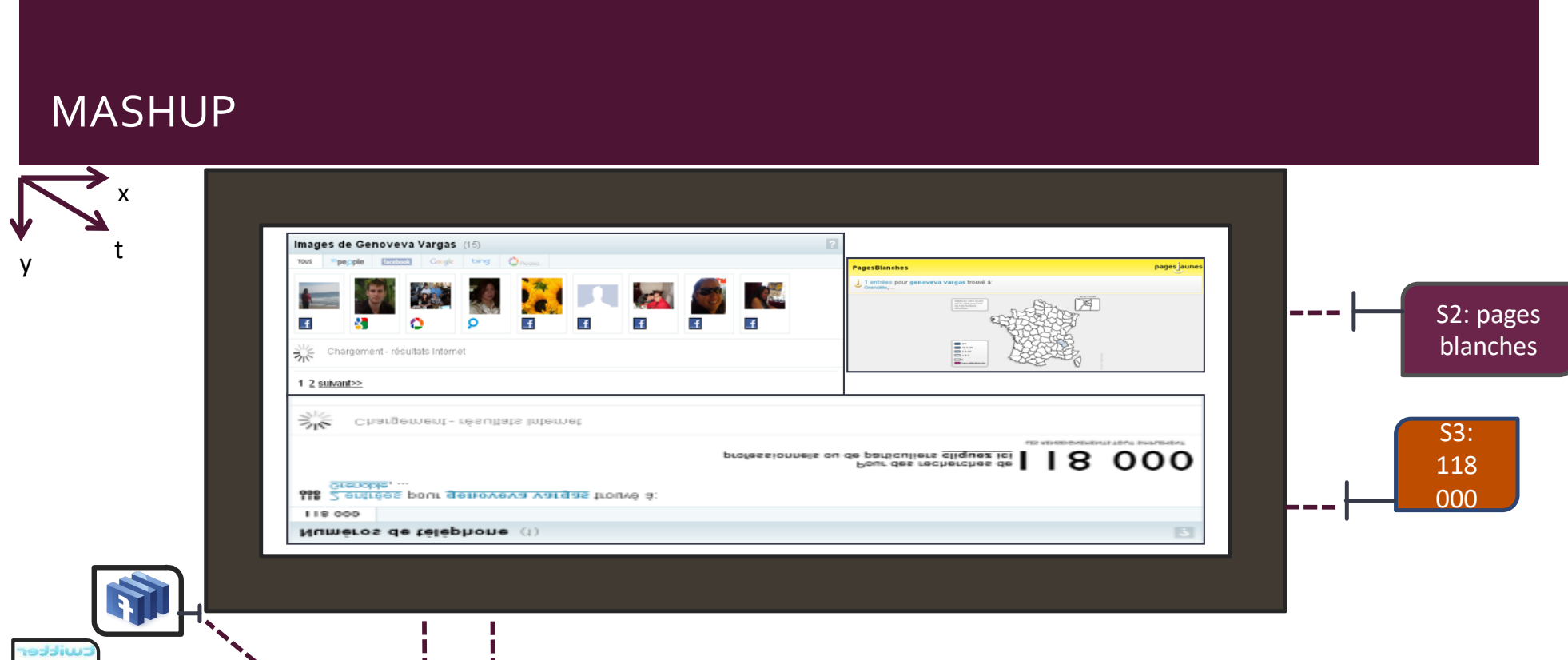

S1

 $\bullet$ 

flickr 6

Compose  $M_4$  and  $M_3$  where  $M_3$  touches  $M_4$ at the south and  $M_4$  and  $M_3$  are centred

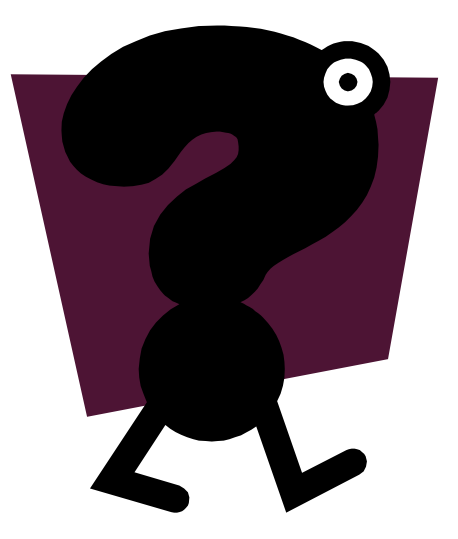

[Genoveva.Vargas@im](http://imag.fr)ag.fr [http://www.vargas-solar](http://www.vargas-solar.com/).com/

#### AGENDA

- $\checkmark$  Mashing up Web data
	- $\checkmark$  Key concepts
	- $\checkmark$  Problem statement and objective
- **SUNO: a mashup definition environment** 
	- **•** Principle: mashing up data in space
	- General architecture and main functions
	- **·** Implementation issues
- Conclusions and perspectives

#### MASHING UP DATA IN A 2D SPACE PRINCIPLE  $\overline{\mathsf{X}}$

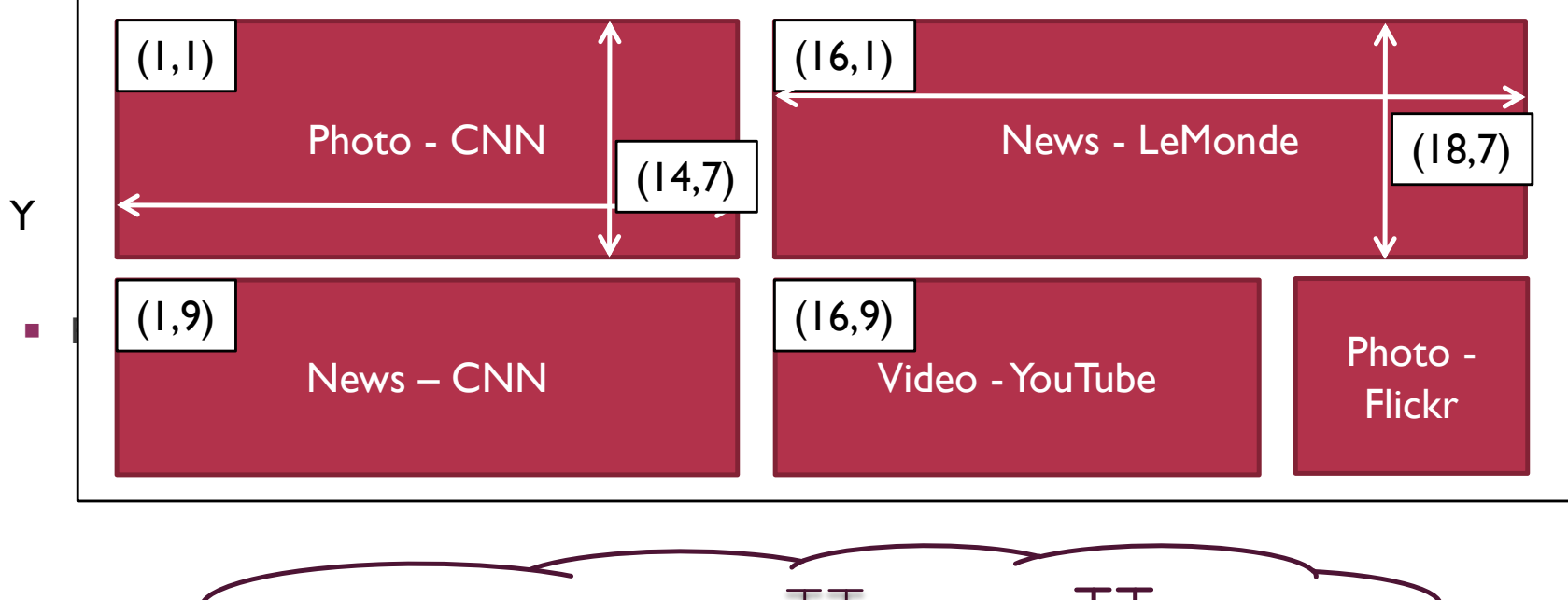

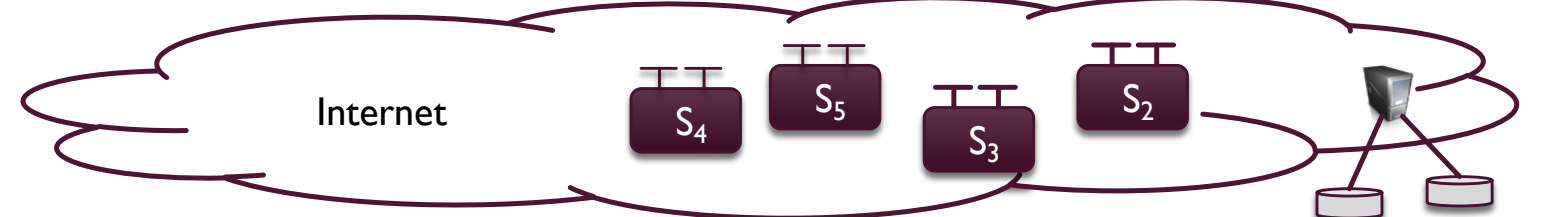

21

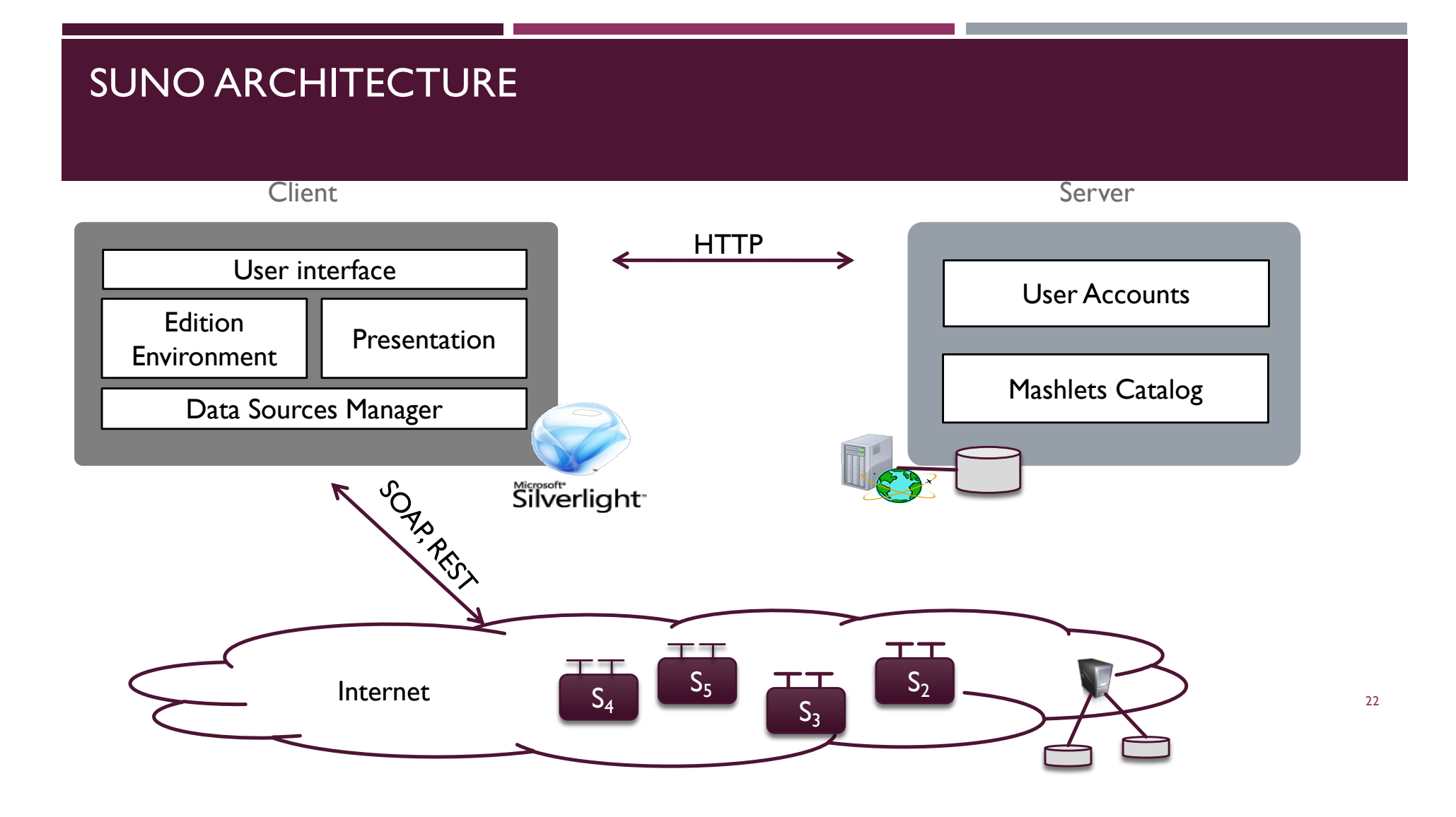

#### MASHLET DEFINITION

- **•** Procedure
	- **Example 3 Step 1** Specify the sources
	- **Step 2** Specify the data format
	- **Step 3** Save the mashlet

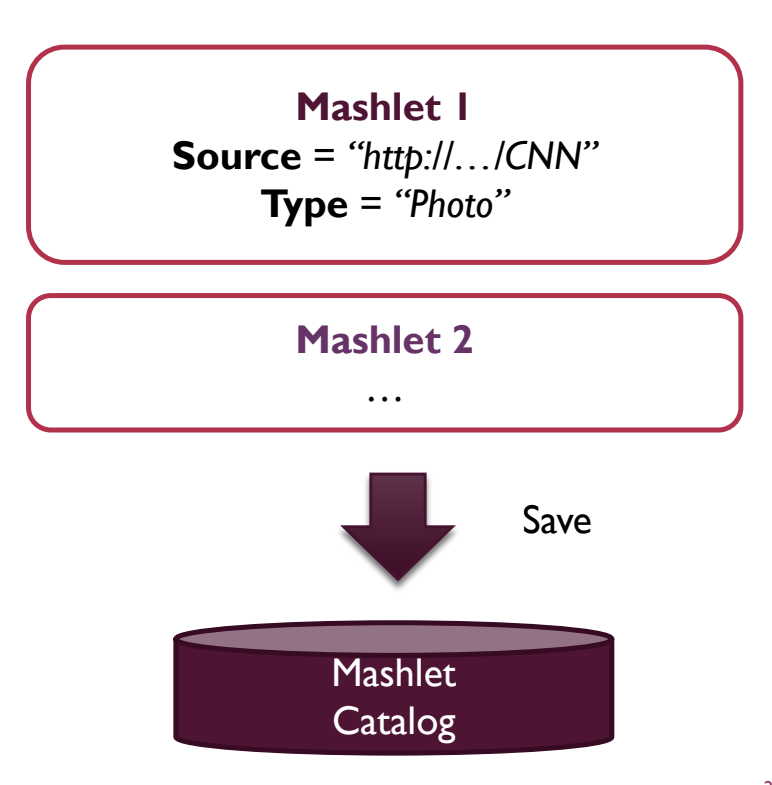

#### MASHUP 2D SPACE ORGANIZATION (I)

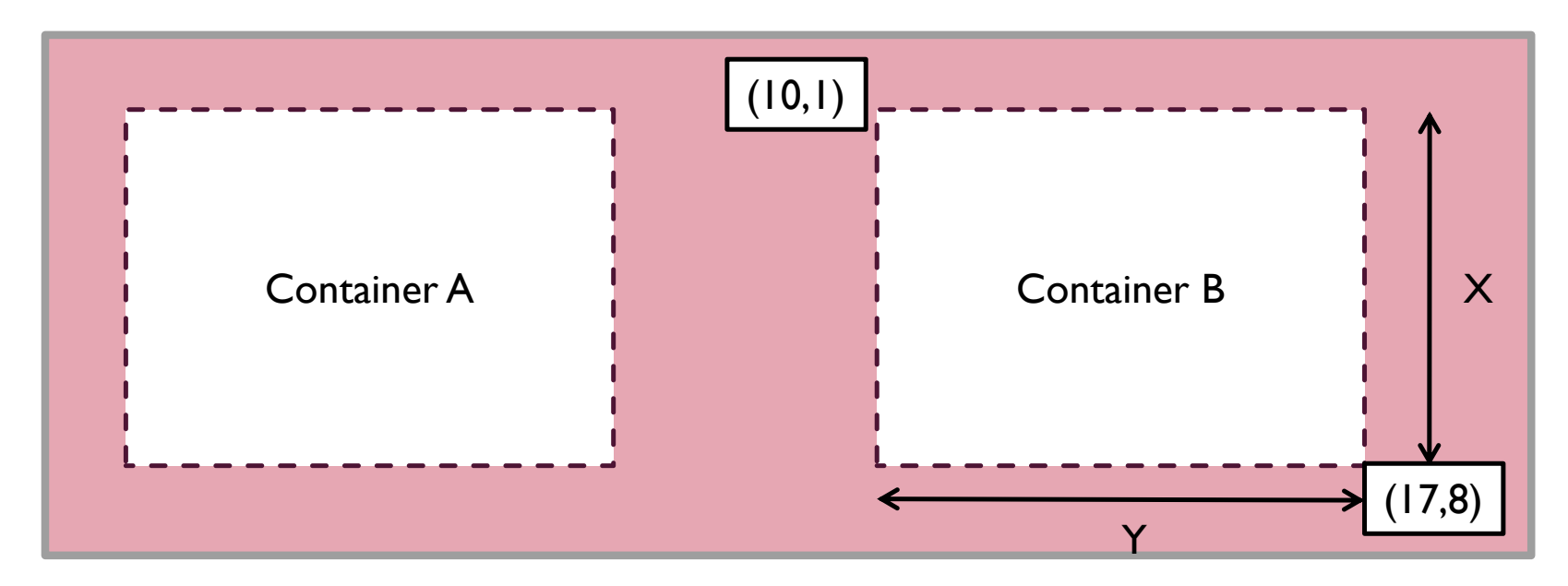

"My First Mashup"

#### MASHUP 2D SPACE ORGANIZATION (II)

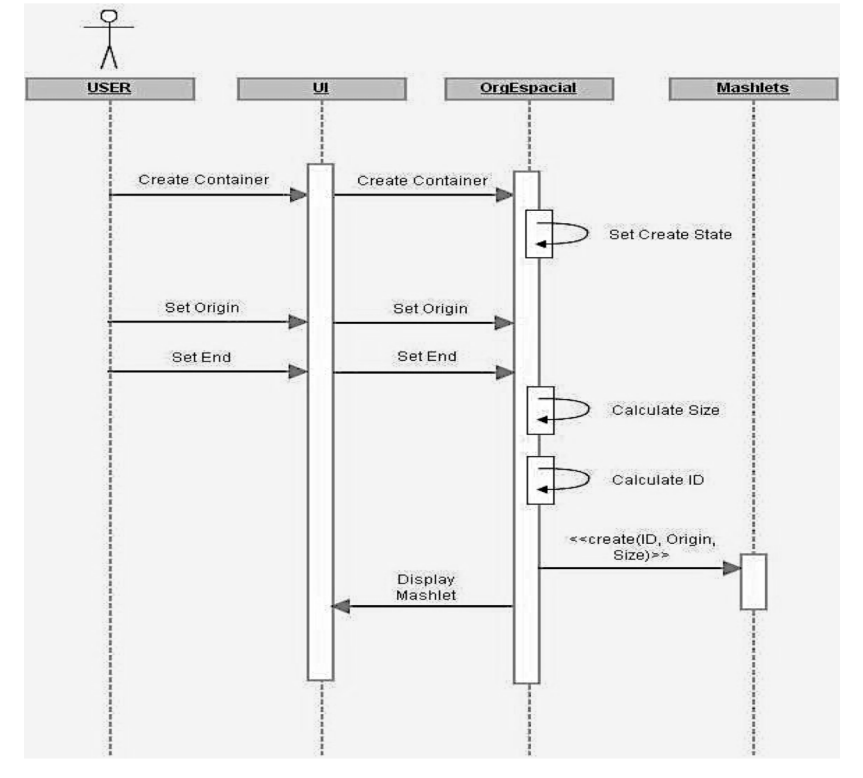

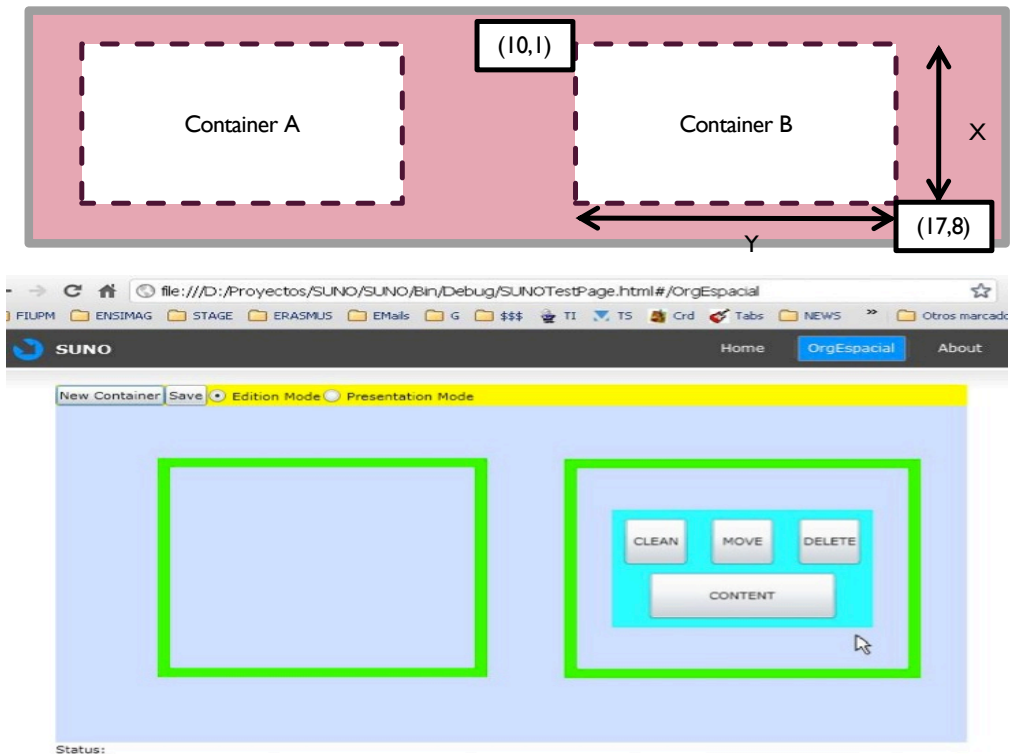

#### LINKING MASHLETS FOR PRODUCING A MASHUP (I)

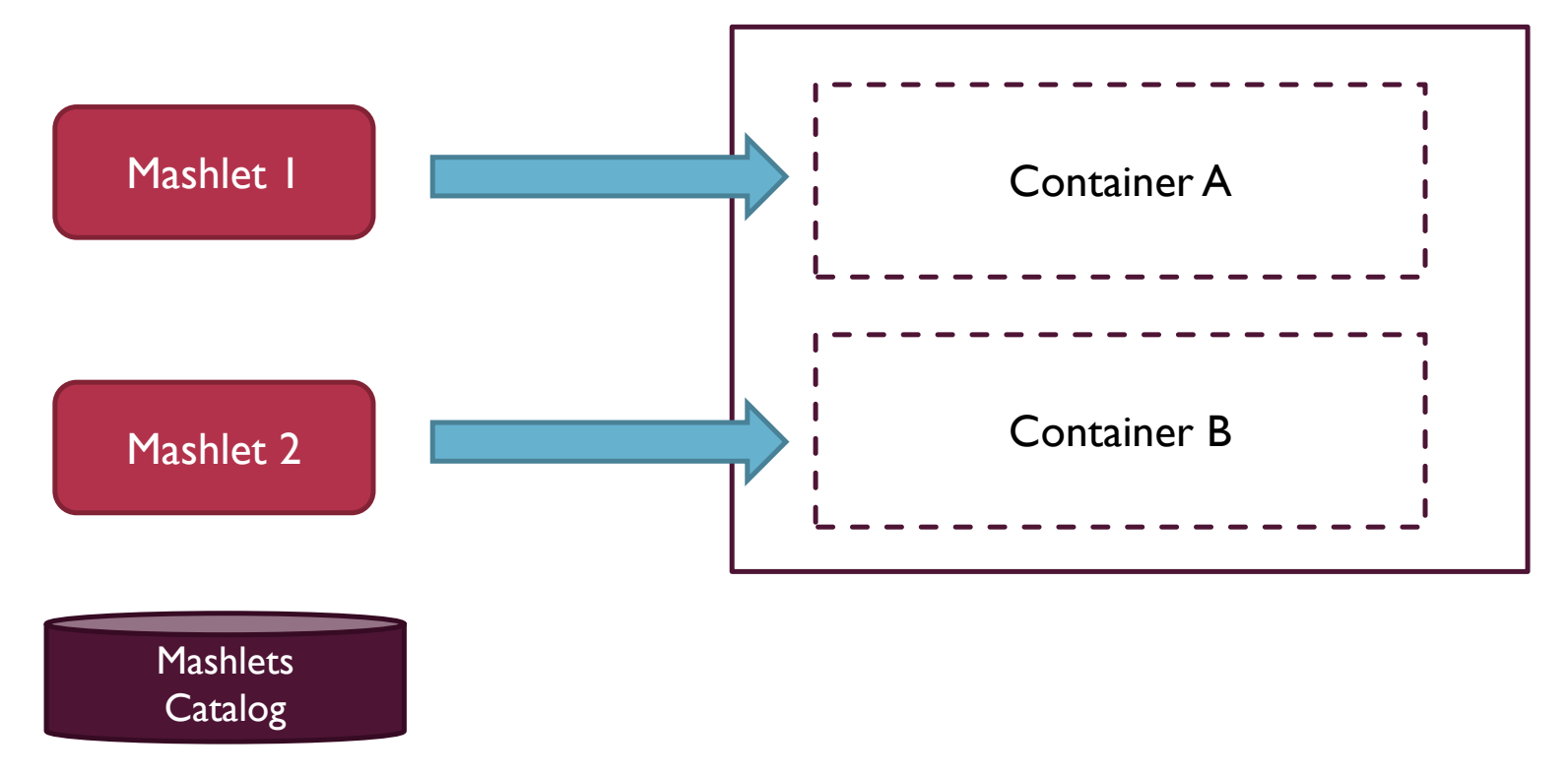

## LINKING MASHLETS FOR PRODUCING A MASHUP (II)

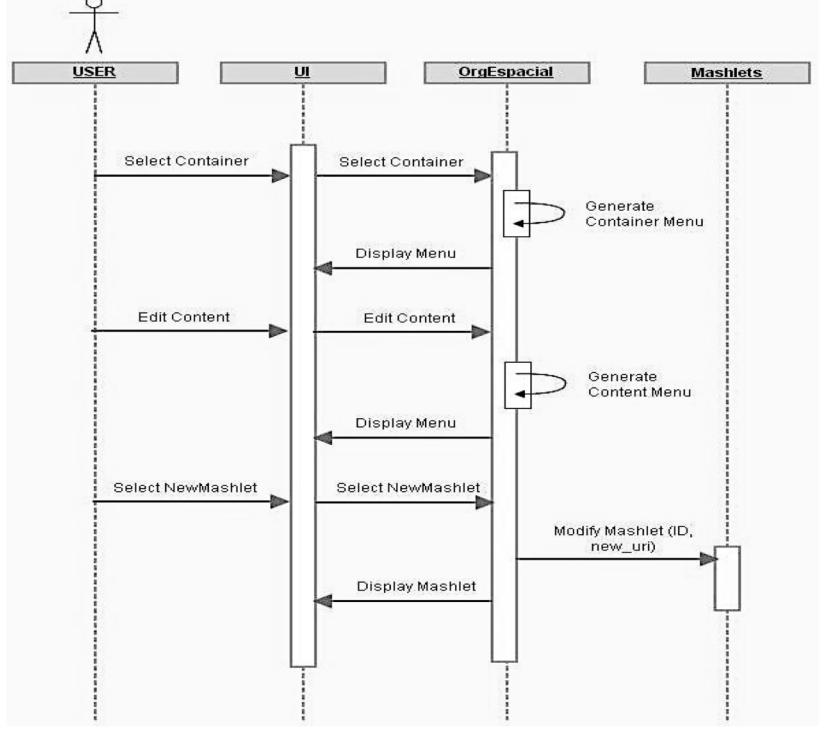

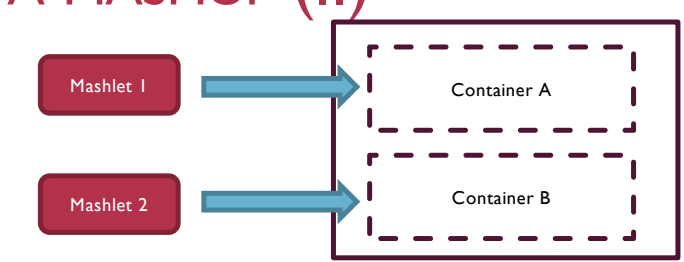

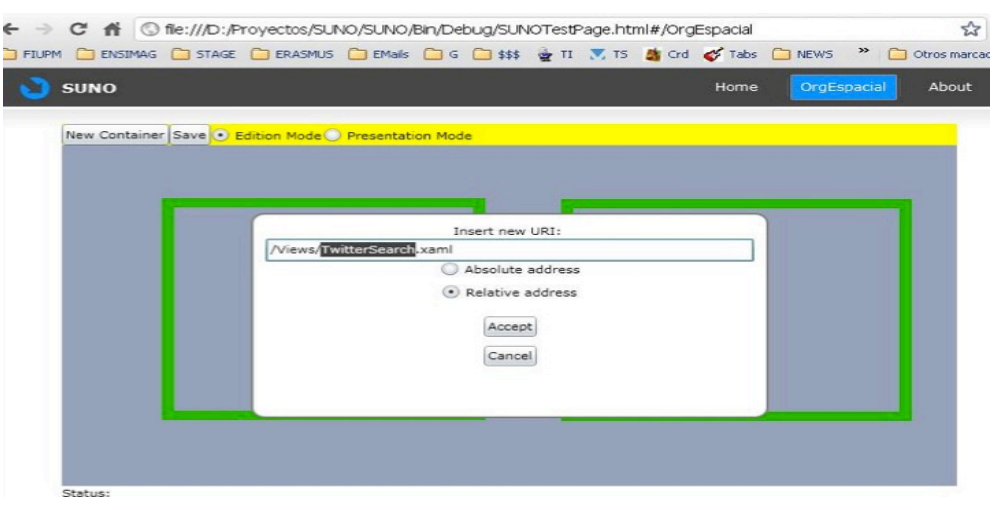

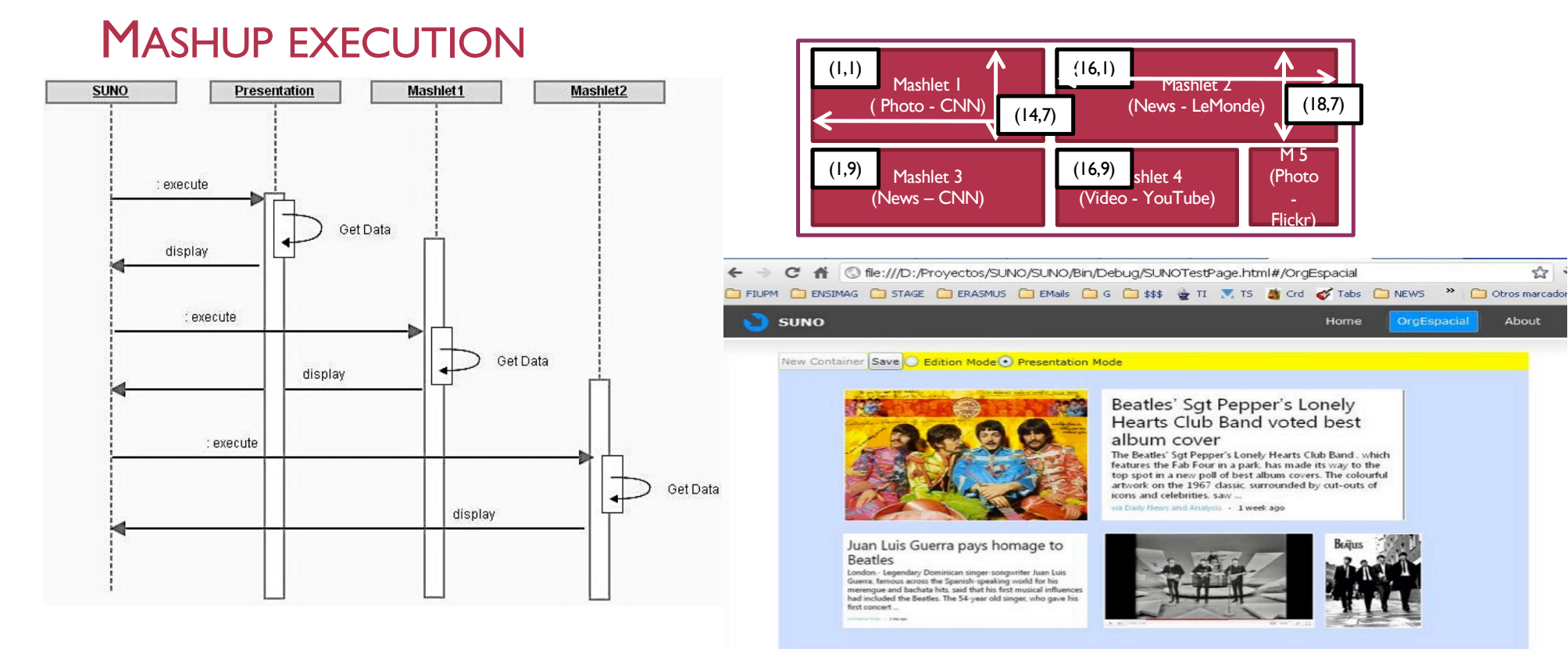

Status:

#### IMPLEMENTATION ISSUES

- **Development platform** 
	- .NET 4 Platform
	- **Silverlight**
- **Tools and Technologies** 
	- **EXAML**
	- $\blacksquare$  C#
	- **Visual Studio 2010**
- **E** Communication Styles
	- **RESTful**
	- ¡ SOAP
- **Data Format** 
	- ¡ JSON
	- ¡ XML

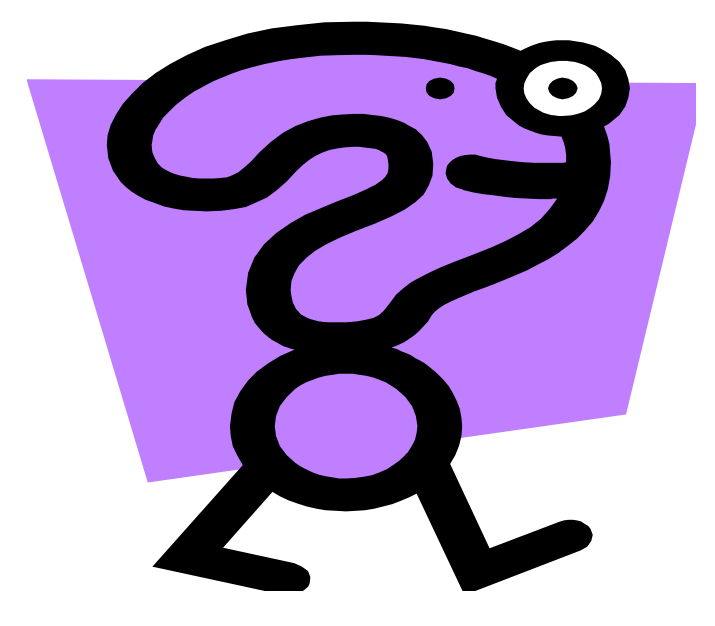

## **Thanks**